## КРАТКАЯ ИНСТУКЦИЯ ПО ПОДКЛЮЧЕНИЮ DiSEqC 1.1 "UNIVERSAL"

## Подключение к приёмникам OPENBOX, их клонам (STAR TRACK, EUROSAT), и другим аналогичным приёмникам

При подключении более 4-х конверторов для совместной работы с DiSEqC 1.1 "UNIVERSAL" подойдут переключатели DiSEqC 1.0 любой модели, которые могут быть подсоединены к любому входу DiSEqC 1.1.

Для переключения входов DiSEqC 1.1 "UNIVERSAL", в меню используется пункт DiSEqC 1.1 или пункт Uncommitted (режимы 1-16), а для переключения входов DiSEqC 1.0 – пункт DiSEqC 1.0 или пункт Port (режимы 1-4). На картинке показано, какой вход надо выбирать для DiSEqC 1.1 (нижняя часть) и какой вход для DiSEqC 1.0 (верхняя часть) для включения конкретного конвертора.

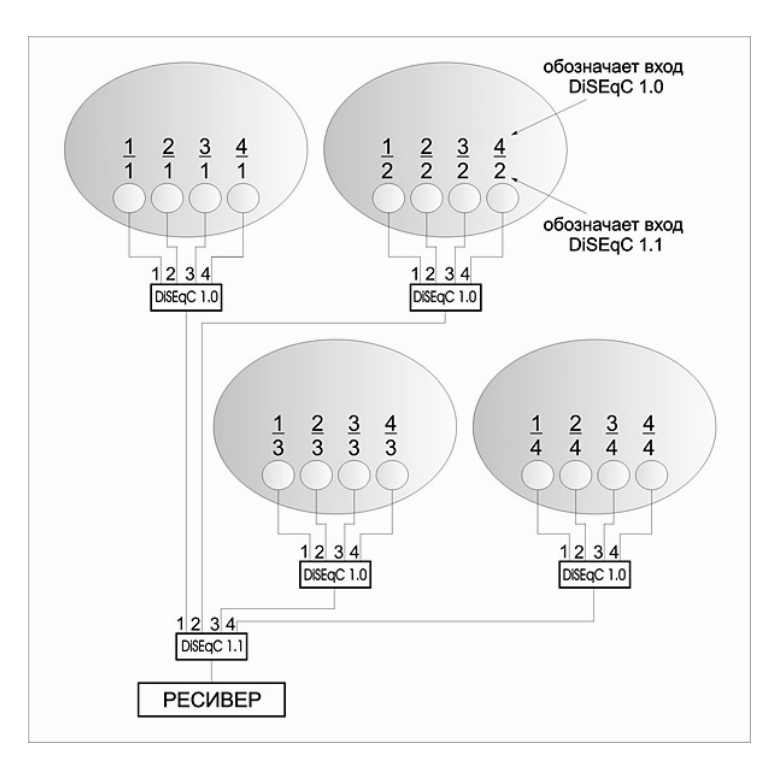

## Подключение к приёмникам GLOBO и их клонам (OPTICUM, ORTON, DIGITAL любой молели)

Эти приёмники характеризуются тем, что в их меню для переключения входов используются следующие команды: 1/2-2/2, 1/4-4/4, 1/8-8/8, 1/16-16/16. Максимальное количество подключаемых конверторов  $-7$ .

В качестве DiSEqC 1.0 подойдёт любая модель этого переключателя. При этом **DiSEqC 1.0** обязательно подключается к 4-му входу (LNB4) DiSEqC 1.1, так как команды 1/4-4/4, идущие от приёмника, автоматически перенаправляются на LNB4 DiSEqC 1.1, а затем идут на DiSEqC 1.0. На картинке показано, какой командой можно выбрать необходимый конвертор в меню приёмника.

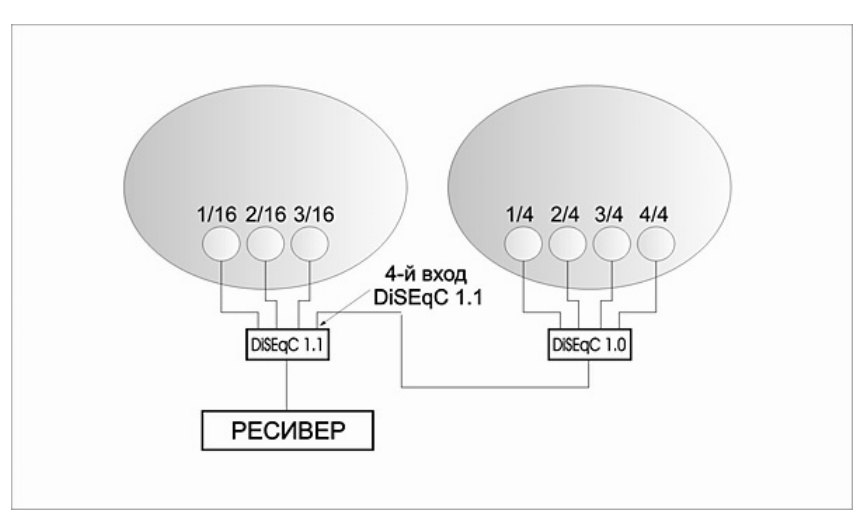